# Chapter 9. Testing hypotheses and assessing goodness of fit

# 1 Hypotheses testing

Find a rule based on data for choosing between two mutually exclusive hypotheses

null hypothesis  $H_0$ : the effect of interest is zero,

alternative  $H_1$ : the effect of interest is not zero.

 $H_0$  represents an established theory that must be discredited in order to demonstrate some effect  $H_1$ .

#### Two types of error

type I error = false positive: reject  $H_0$  when it's true, type II error = false negative: accept  $H_0$  when it's false.

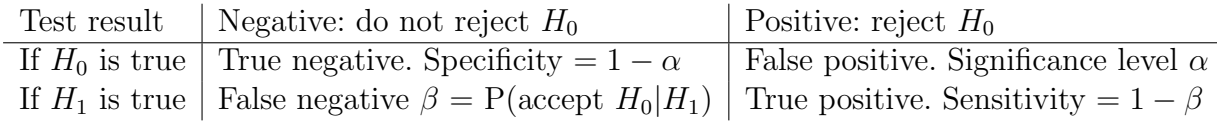

#### Significance test

Test statistic = a function of the data with distinct typical values under  $H_0$  and  $H_1$ . Rejection region (RR) of a test = a set of values for the test statistic when  $H_0$  is rejected.

If test statistic and sample size are fixed, then either  $\alpha$  or  $\beta$  gets larger when RR is changed.

Significance test approach to choose a rejection region:

fix an appropriate significance level  $\alpha$ ,

find a RR from  $\alpha = P(\text{test statistic} \in \text{RR}|H_0)$  using the null distribution of the test statistic.

Common significance levels: 5%, 1%, 0.1%

# 2 Large-sample test for the proportion

Data is modeled by a sample count  $Y \sim Bin(n, p)$ . An unbiased point estimate for the population proportion p is the sample proportion  $p = \frac{Y}{r}$  $\frac{Y}{n}$ .

For 
$$
H_0
$$
:  $p = p_0$  use the test statistic  $Z = \frac{Y - np_0}{\sqrt{np_0 q_0}} = \frac{\hat{p} - p_0}{\sqrt{p_0 q_0/n}}$ .

Approximate null distribution:  $Z \stackrel{a}{\sim} N(0,1)$ . Let  $\Phi(z_\alpha) = 1 - \alpha$ . Three different rejection regions for three composite alternative hypotheses

one-sided  $H_1: p > p_0$ ,  $RR = \{Z \geq z_\alpha\},\$ one-sided  $H_1: p < p_0$ ,  $RR = \{Z \leq -z_\alpha\},\$ two-sided  $H_1: p \neq p_0$ ,  $RR = \{Z \geq z_{\alpha/2} \text{ or } Z \leq -z_{\alpha/2}\}.$ 

#### Power function

The power of the test (sensitivity):  $Pw = P$ (reject  $H_0|H_1$  is true). Let  $H_0: p = p_0, H_1: p = p_1$ , and  $p_1 > p_0$ . The power function of the one-sided test

$$
Pw(p_1) = P(\frac{Y - np_0}{\sqrt{np_0 q_0}} \ge z_\alpha | p = p_1) \approx 1 - \Phi(\frac{z_\alpha \sqrt{p_0 q_0} + \sqrt{n}(p_0 - p_1)}{\sqrt{p_1 q_1}}), \quad p_1 > p_0.
$$

Planning of sample size: given  $\alpha$  and  $\beta$ , choose sample size n such that  $\sqrt{n} = \frac{z_{\alpha}\sqrt{p_0q_0} + z_{\beta}\sqrt{p_1q_1}}{|n_1-n_0|}$  $\frac{6q_0+z_{\beta}\sqrt{p_1q_1}}{|p_1-p_0|}.$ 

#### Example: extrasensory perception.

ESP test: guess the suits of  $n = 100$  cards chosen at random with replacement from a deck of cards with four suits. Number of cards guessed correctly  $Y \sim Bin(100, p)$ 

 $H_0: p = 0.25$  (pure guessing),  $H_1: p > 0.25$  (ESP ability). Rejection region at 5% significance level =  $\{\frac{\hat{p}-0.25}{0.0433} \ge 1.645\} = \{\hat{p} \ge 0.32\} = \{Y \ge 32\}.$ With a simple alternative  $H_1: p = 0.30$  the power of the test is  $1 - \Phi(\frac{1.645 \cdot 0.433 - 0.5}{0.458}) = 32\%$ . The sample size required for the 90% power is  $n = (\frac{1.645 \cdot 0.433 + 1.28 \cdot 0.458}{0.05})^2 = 675$ .

#### P-value of the test

P-value is the probability of obtaining a test statistic value as extreme or more extreme than the observed one, given that  $H_0$  is true.

For the significance level  $\alpha$ , reject  $H_0$ , if  $P \leq \alpha$ , and do not reject  $H_0$ , if  $P > \alpha$ .

Two-sided P-value  $= 2 \times$  one-sided P-value

#### Example: extrasensory perception.

If the observed sample count is  $Y_{\text{obs}} = 30$ , then  $Z_{\text{obs}} = \frac{0.3-0.25}{0.0433} = 1.15$  and a one-sided P-value is  $P(Z \ge 1.15) = 12.5\%$ . The result is not significant, do not reject  $H_0$ .

# 3 Small-sample test for the proportion

With  $H_0: p = p_0$  the test statistic  $Y \sim \text{Bin}(n, p)$  for small n we have to rely on the exact null distribution  $Y \sim \text{Bin}(n, p_0)$ . Three rejection regions

one-sided  $H_1: p > p_0$ ,  $RR = \{Y \geq y_\alpha\},\$ one-sided  $H_1: p < p_0$ , RR = { $Y \le y'_\alpha$ }, two-sided  $H_1: p \neq p_0$ ,  $RR = \{Y \ge y_{\alpha/2} \text{ or } Y \le y'_{\alpha/2}\}.$ 

#### Example: extrasensory perception.

ESP test: guess the suits of  $n = 20$  cards. Model: the number of cards guessed correctly is Y  $\sim$  $\text{Bin}(20, p)$ . For  $H_0: p = 0.25$  the null distribution is

Bin(20,0.25) table: 
$$
\frac{y}{P(Y \ge y)}
$$
 8 9 10 11  
.041 0.044

One-sided alternative  $H_1: p > 0.25$ . Rejection region at 5% significance level =  $\{Y \ge 9\}$ . Notice that the exact significance level = 4.1%. Power function:  $P_{W}(p_1) = P[Y \ge 9 | Y \sim Bin(20, p_1)]$ 

| $p_1$     | 0.27  | 0.3   | 0.4   | 0.5   | 0.6   | 0.7   |
|-----------|-------|-------|-------|-------|-------|-------|
| $Pw(p_1)$ | 0.064 | 0.113 | 0.404 | 0.748 | 0.934 | 0.995 |

Warning for "fishing expeditions": the number of false positives in k tests at level  $\alpha$  is Pois  $(k\alpha)$ .

### 4 Tests for the mean

Test  $H_0$ :  $\mu = \mu_0$  for continuous or discrete data. Large-sample test for mean is used when the population distribution is not necessarily normal but the sample size  $n$  is sufficiently large.

 $H_0: \mu = \mu_0$ , test statistic  $T = \frac{\bar{X} - \mu_0}{s_{\bar{x}}}$  $\frac{z-\mu_0}{s_{\bar{X}}}$  with an approximate null distribution  $T \stackrel{a}{\sim} N(0,1)$ .

The one-sample t-test is used for small  $n$ , assuming that the population distribution is normal.

$$
H_0
$$
:  $\mu = \mu_0$ , test statistic:  $T = \frac{\bar{X} - \mu_0}{s_{\bar{X}}}$  with an exact null distribution:  $T \sim t_{n-1}$ .

# CI method of hypotheses testing:

reject  $H_0$ :  $\mu = \mu_0$  at 5% level if and only if a 95% confidence interval for the mean does not cover  $\mu_0$ .

# 5 Likelihood ratio test

A general method of finding asymptotically optimal tests (having the largest power for a given  $\alpha$ ).

#### Two simple hypotheses

For testing  $H_0: \theta = \theta_0$  against  $H_1: \theta = \theta_1$  use the likelihood ratio  $\Lambda = \frac{L(\theta_0)}{L(\theta_1)}$  as a test statistic. Large values of  $\Lambda$  suggest that  $H_0$  explains the data set better than  $H_1$ , while small  $\Lambda$  indicate that  $H_1$ explains the data set better.

Likelihood raio rejection rule: reject  $H_0$  for  $\Lambda \leq \lambda_{\alpha}$ .

Neyman-Pearson lemma: the likelihood ration test is optimal in the case of two simple hypothesis.

#### Nested hypotheses

With a pair of nested parameter sets  $\Omega_0 \subset \Omega$  we get two composite alternatives,  $H_0: \theta \in \Omega_0$  and  $H_1$ :  $\theta \in \Omega \setminus \Omega_0$ . Two nested hypotheses  $H_0: \theta \in \Omega_0$ ,  $H: \theta \in \Omega$ , and two maximum likelihood estimates  $\hat{\theta}_0$  = maximizes likelihood over  $\theta \in \Omega_0$ ,

 $\theta =$  maximizes likelihood over  $\theta \in \Omega$ .

Generalized LRT: reject  $H_0$  for small values of  $\frac{L(\hat{\theta}_0)}{L(\hat{\theta})}$  $\frac{L(\theta_0)}{L(\hat{\theta})}$  or equivalently

GLRT: reject  $H_0$  for large values of  $\Delta = \log L(\hat{\theta}) - \log L(\hat{\theta}_0)$ .

Approximate null distribution:  $2\Delta \stackrel{a}{\sim} \chi_{\text{df}}^2$ , where  $df = \dim(\Omega) - \dim(\Omega_0)$ .

# 6 Pearson's chi-square test

Data: each observation belongs to one of J classes. A null hypothesis proposing a model for the data

 $H_0: (p_1, \ldots, p_J) = (p_1(\lambda), \ldots, p_J(\lambda))$  with unknown parameter  $\lambda = (\lambda_1, \ldots, \lambda_r)$ ,  $\dim(\Omega_0) = r$ . Test how well a model fits the data using the MLE  $\lambda$  of  $\lambda$  describing  $H_0$ . Data is summarized as the vector of observed counts  $(O_1, \ldots, O_J)$ .

> Chi-square test statistic:  $X^2 = \sum_{j=1}^{J}$  $(O_j-E_j)^2$  $\frac{-E_j)^2}{E_j}$ , expected cell counts  $E_j = n \cdot p_j(\hat{\lambda})$ .

Generalized likelihood ratio test approach: reject  $H_0$  for large values of  $2\Delta \approx X^2$  having an approximate null distribution  $\chi^2_{J-1-r}$ .

 $df = (number of cells) - 1 - (number of independent parameters estimated from the data)$ 

Since the chi-square test is approximate, all expected counts are recommended to be at least 5. If not, combine small cells and recalculate df.

#### Example: bird hops.

 $H_0$ : number of hops that a bird does between flights has a  $Geom(p)$  distribution. Using a MLE  $\hat{p} = 0.358$  and  $J = 7$  we obtain  $X^2 = 1.86$ . With  $df = 5$  and P-value = 0.87 we do not reject the geometric distribution model for number of bird hops.

#### Example: gender ratio.

In a study made in Germany in 1889 the gender ratios for  $n = 6115$  families with 12 children were recorded. The data give  $Y_1, \ldots, Y_n$  numbers of boys in each family. Each  $Y_i$  has  $J = 13$  possible values. Here we discuss two models for the gender ratio.

Model 1. A symmetric binomial model:  $Y \sim Bin(12, 0.5)$  corresponds to a simple null hypothesis  $H_0: p_j = \binom{12}{i}$  $\binom{[2]}{j} \cdot 2^{-12}, j = 0, 1, \ldots, 12$ . Expected cell counts  $E_j = 6115 \cdot \binom{12}{j}$  $j^{12}$ )  $\cdot 2^{-12}$ .

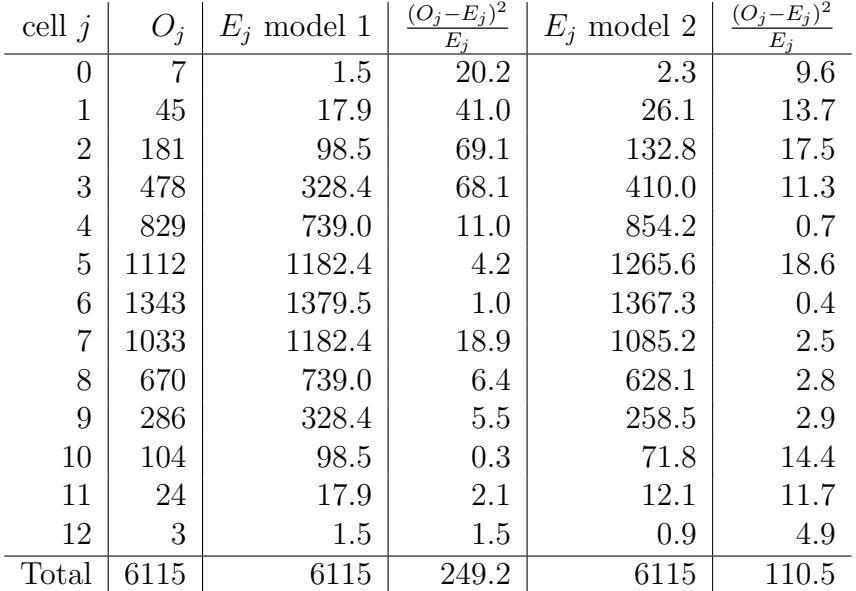

Model 1 results:  $X^2 = 249.2$ , df = 12,  $\chi^2_{12}(0.005) = 28.3$ , reject  $H_0$  at 0.5% level. Model 2. More flexible model:  $Y \sim \text{Bin}(12, p)$  with an unspecified p. It leads to a composite null hypothesis  $H_0: p_j = \binom{12}{j}$  $(p_j^{(2)}) \cdot p^j (1-p)^{12-j}, j = 0, \ldots, 12, 0 \le p \le 1$ . The MLE and expected cell counts

$$
\hat{p} = \tfrac{\text{number of boys}}{\text{number of children}} = \tfrac{1 \cdot 45 + 2 \cdot 181 + \ldots + 12 \cdot 3}{6115 \cdot 12} = 0.4808, \quad E_j = 6115 \cdot \binom{12}{j} \cdot \hat{p}^j \cdot (1 - \hat{p})^{12 - j} \; .
$$

Model 2 results: observed test statistic  $X^2 = 110.5$ ,  $r = 1$ , df = 11,  $\chi^2_{11}(0.005) = 26.76$ , reject  $H_0$  at 0.5% level.

Conclusion: even more flexible model is needed to address large variation in the observed cell counts. Suggestion: let the probability of a male child  $p$  to differ from family to family.